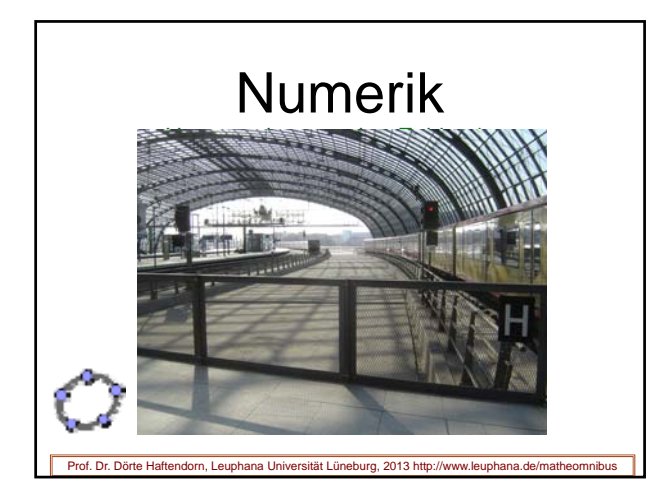

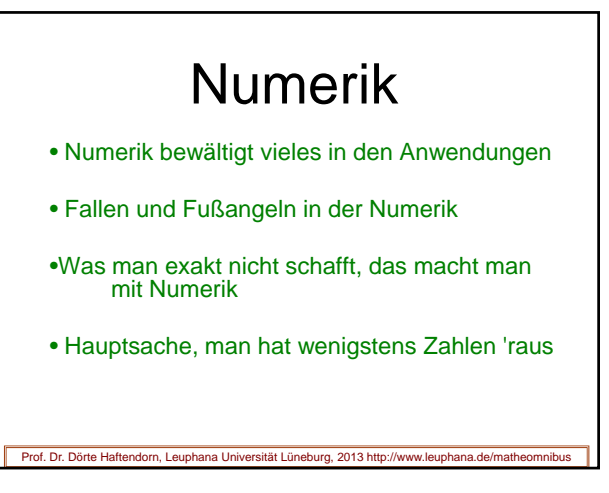

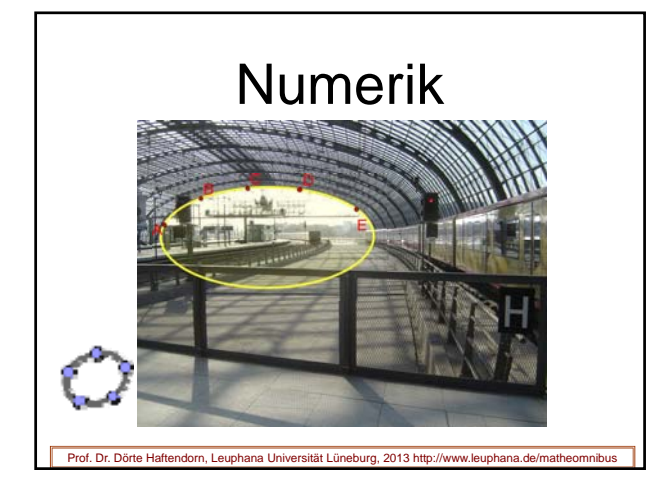

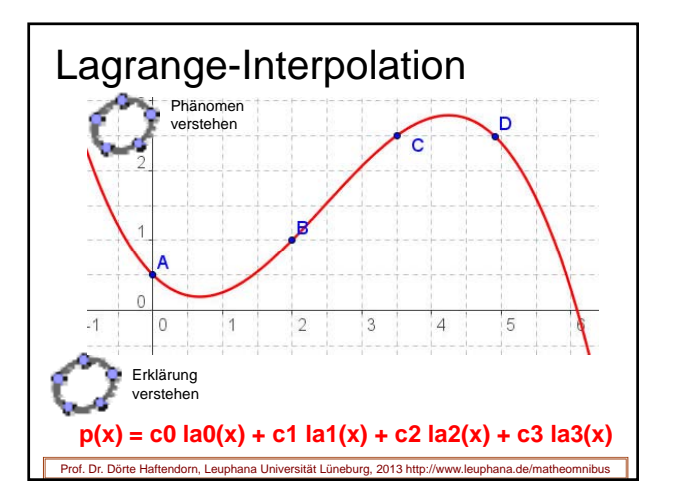

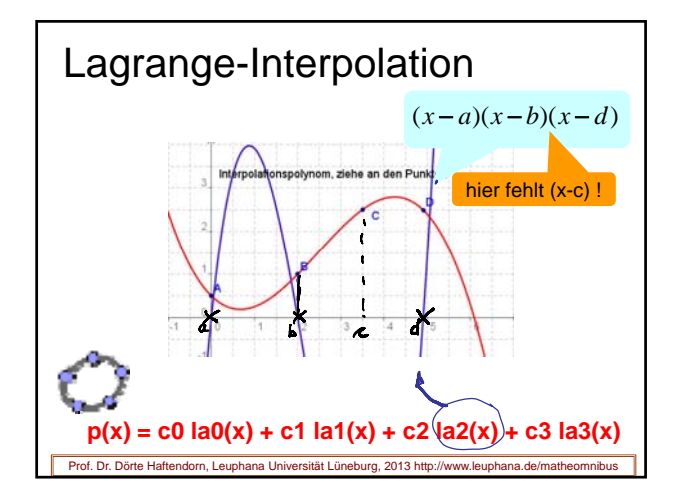

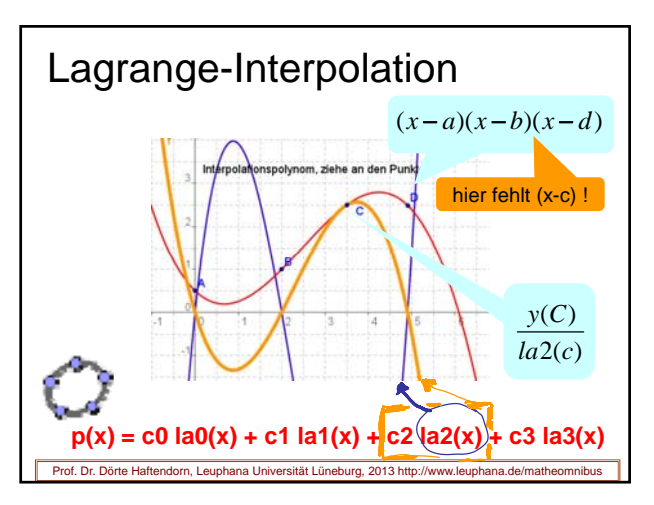

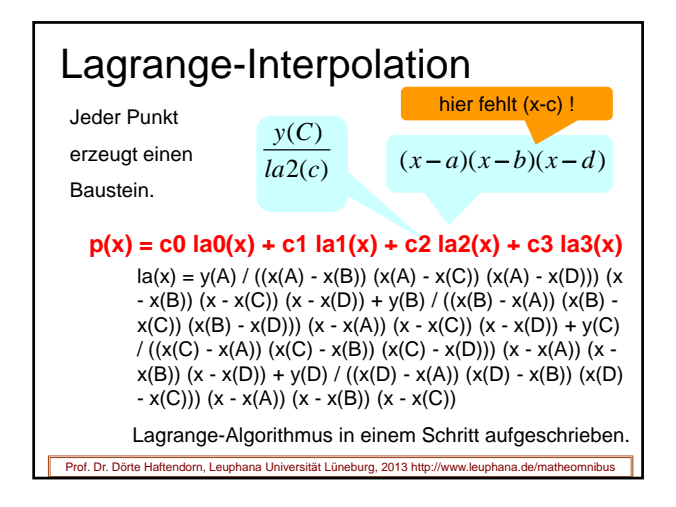

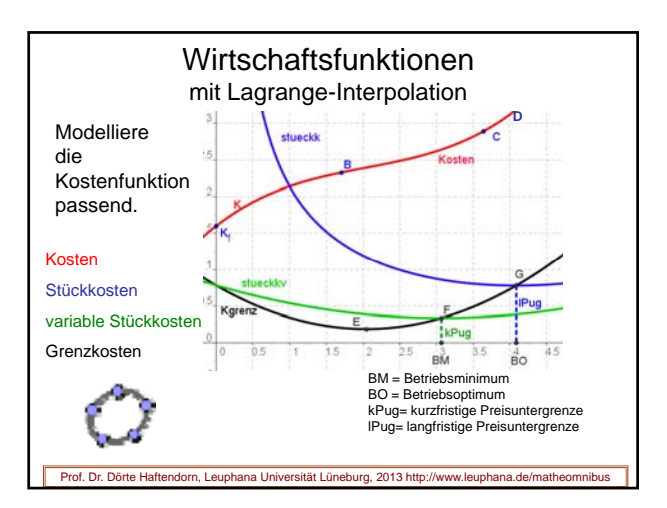

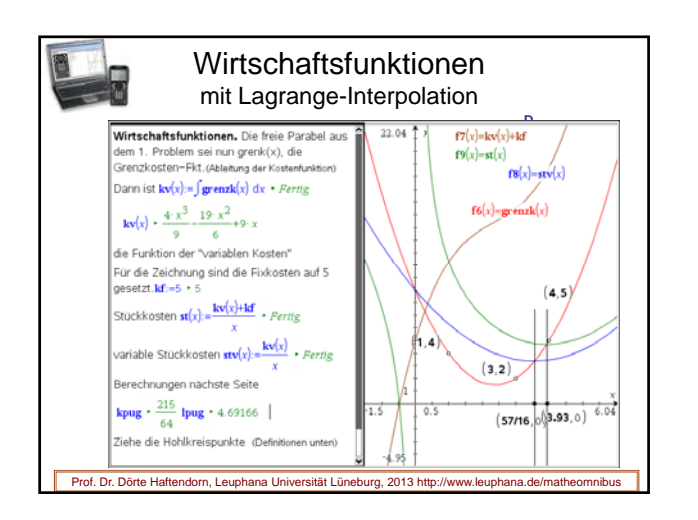

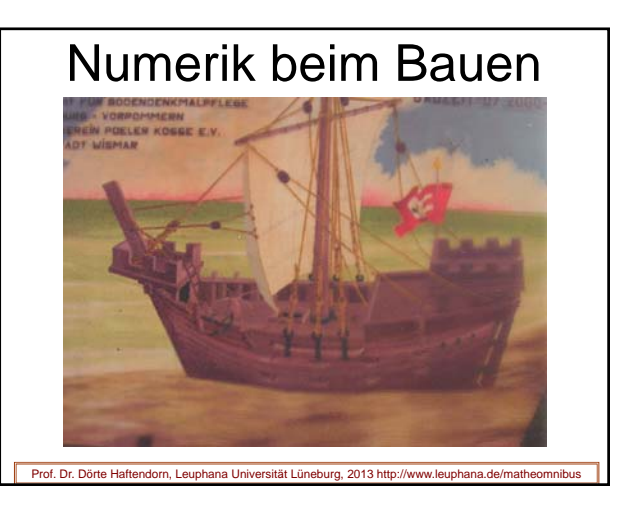

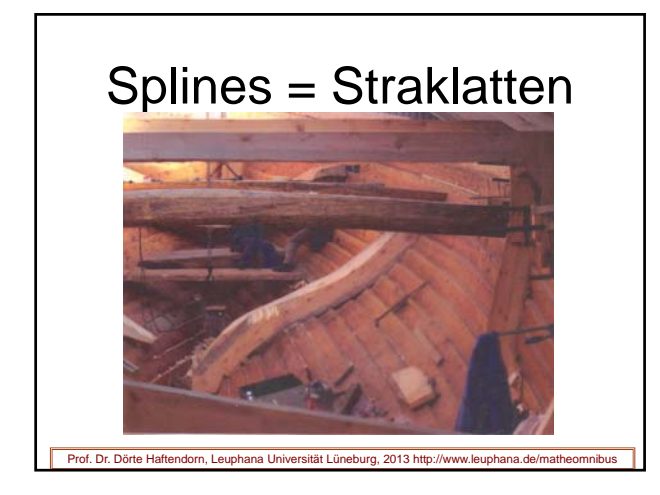

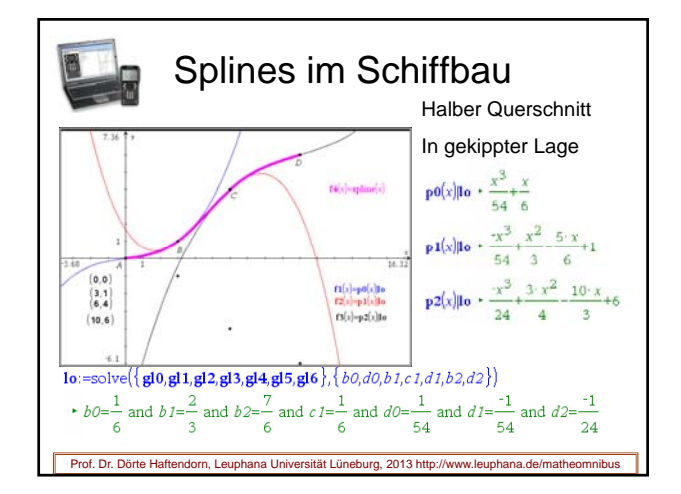

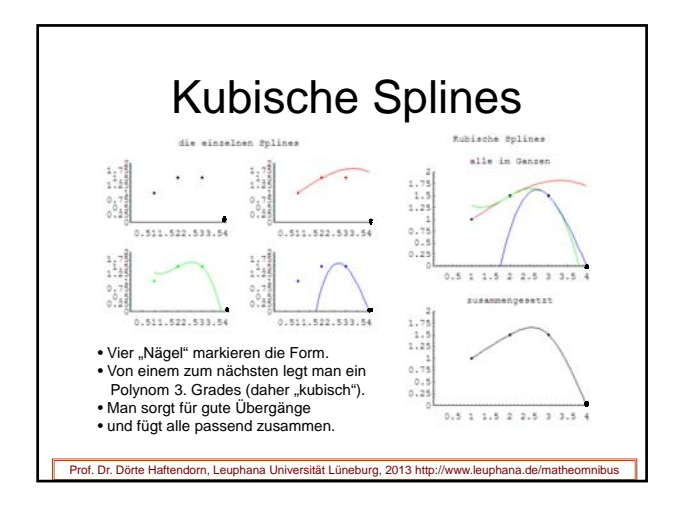

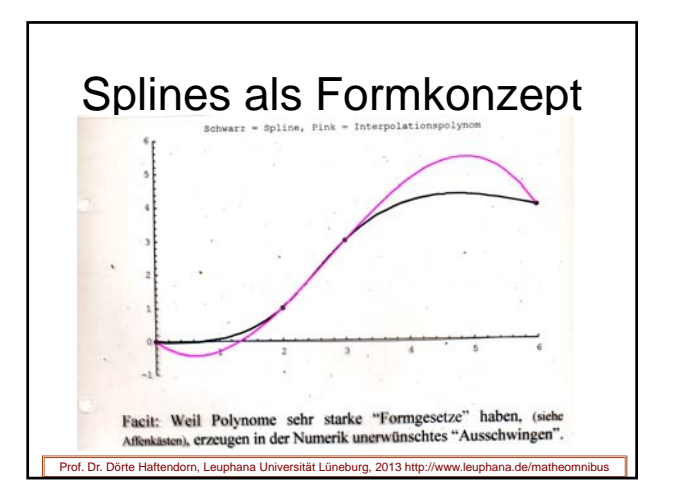

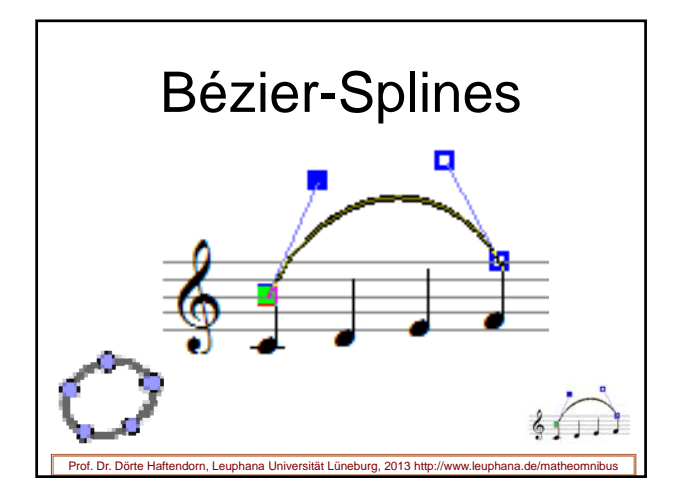

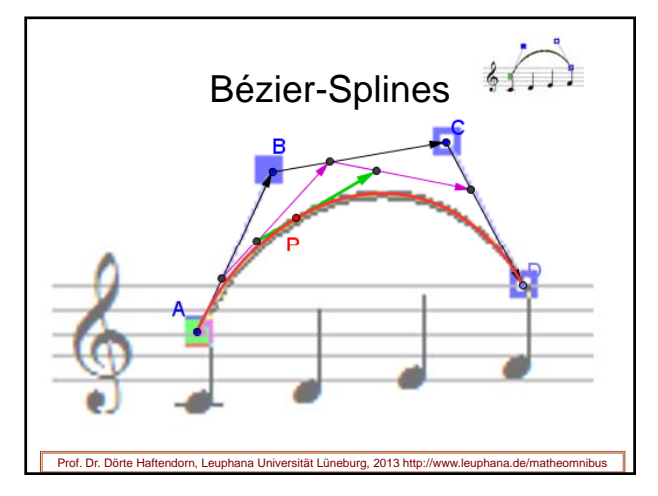

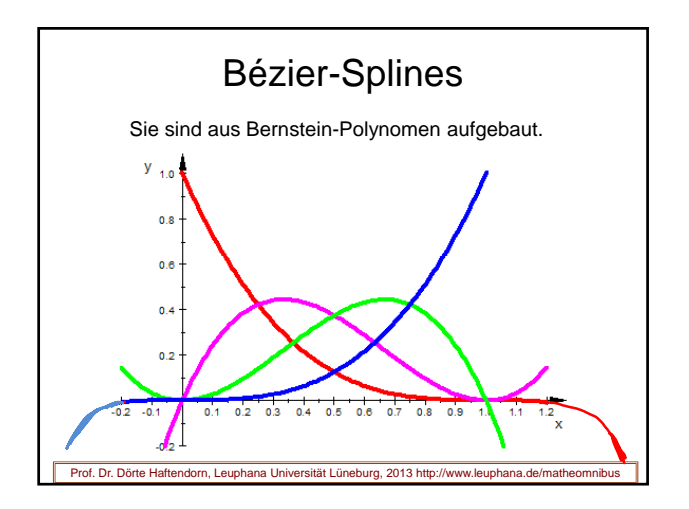

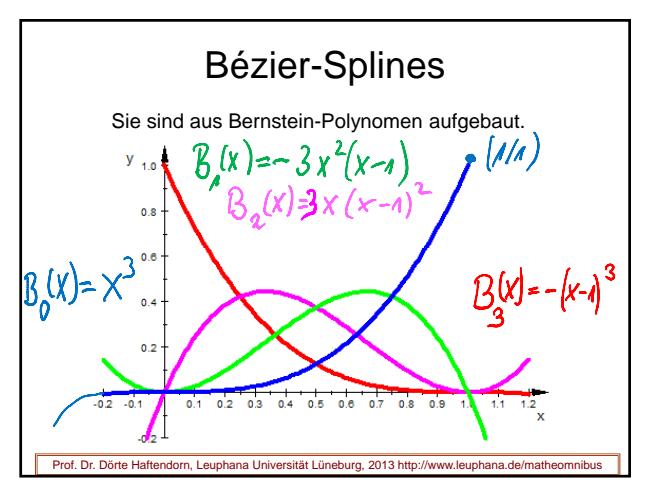

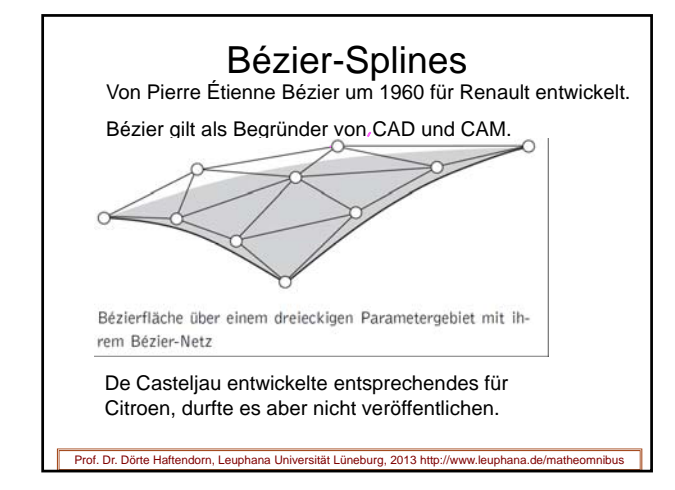

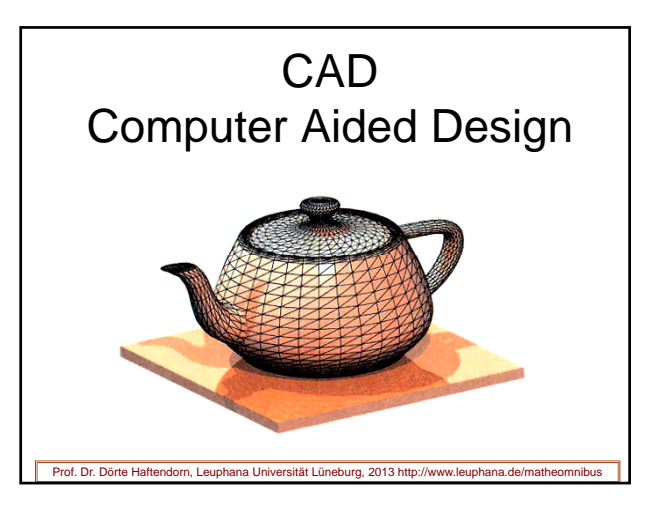

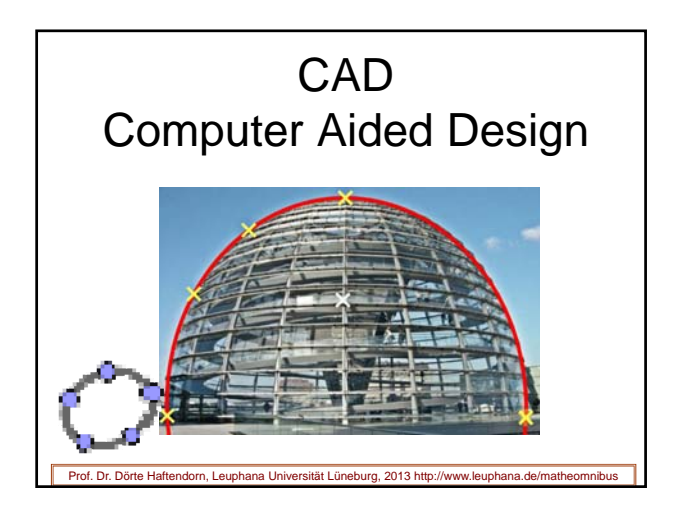

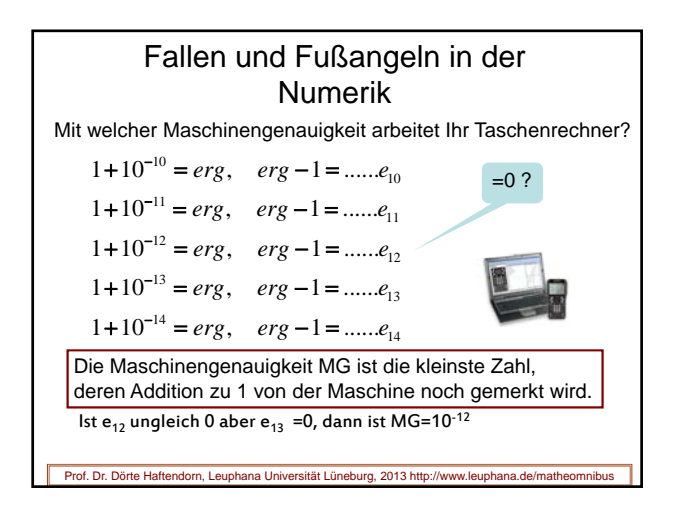

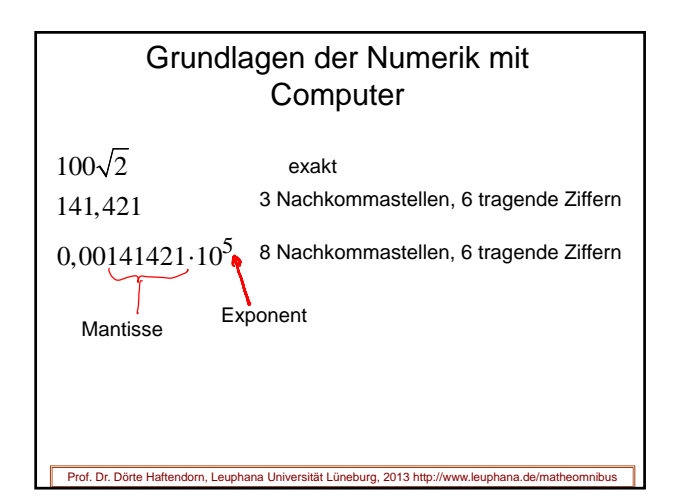

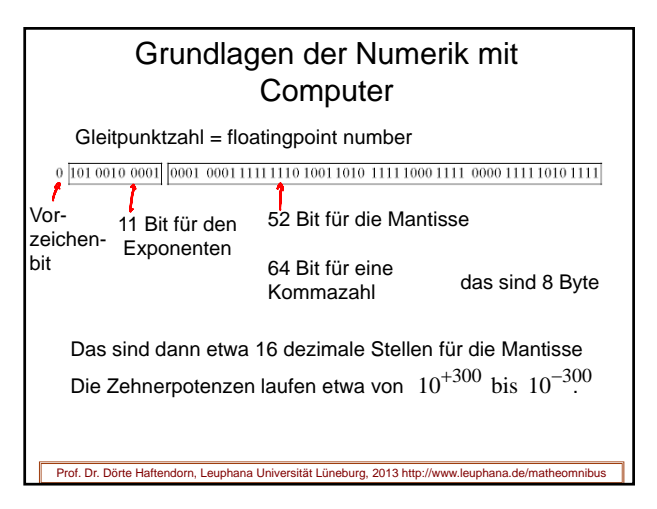

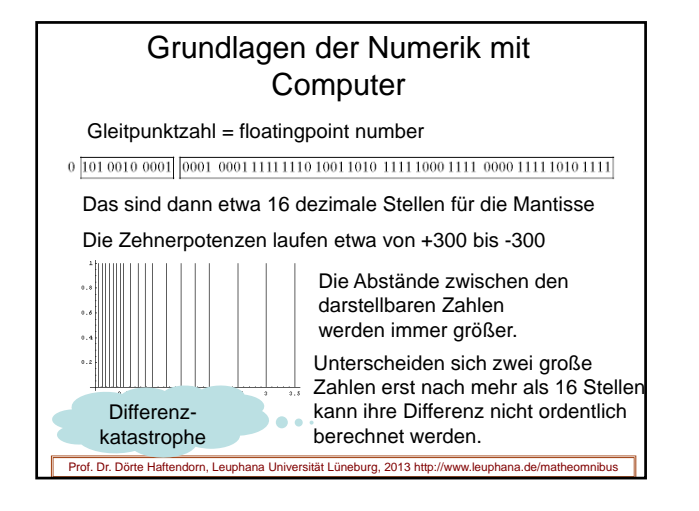

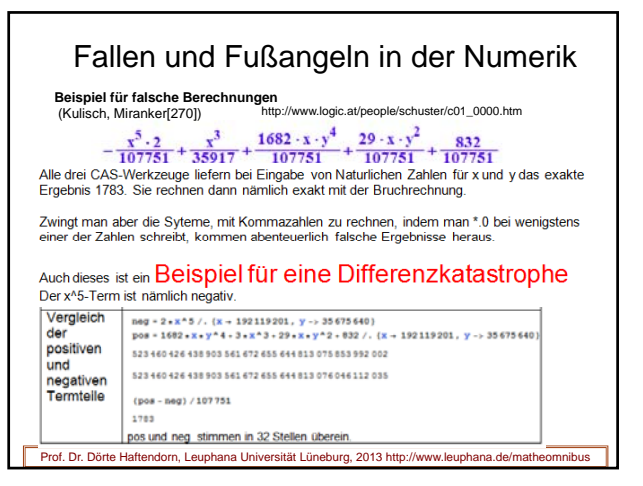

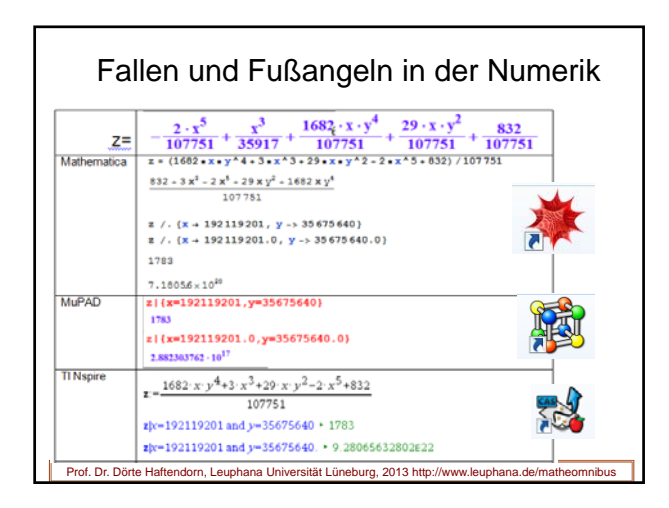

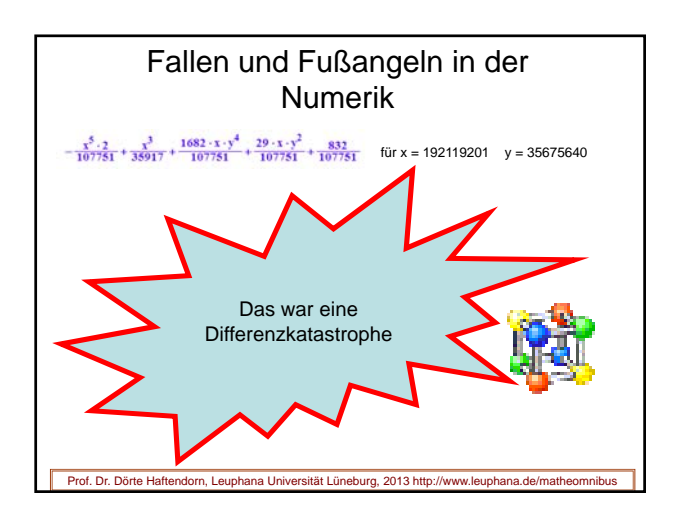

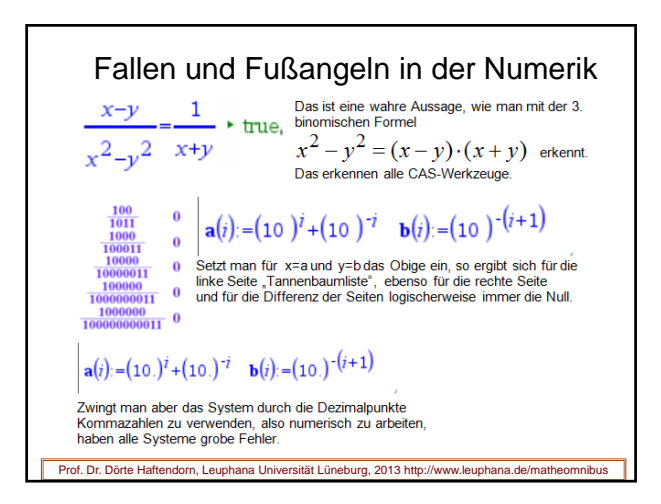

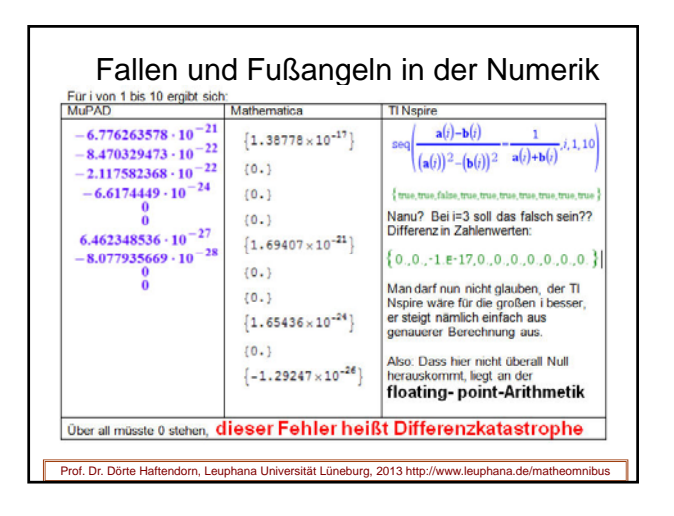

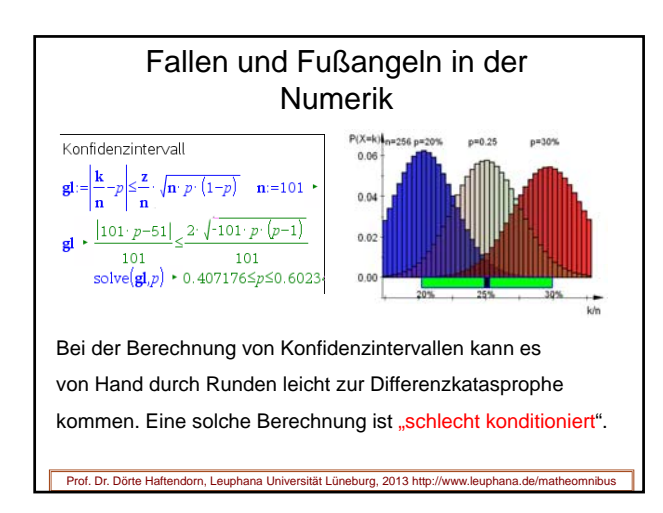

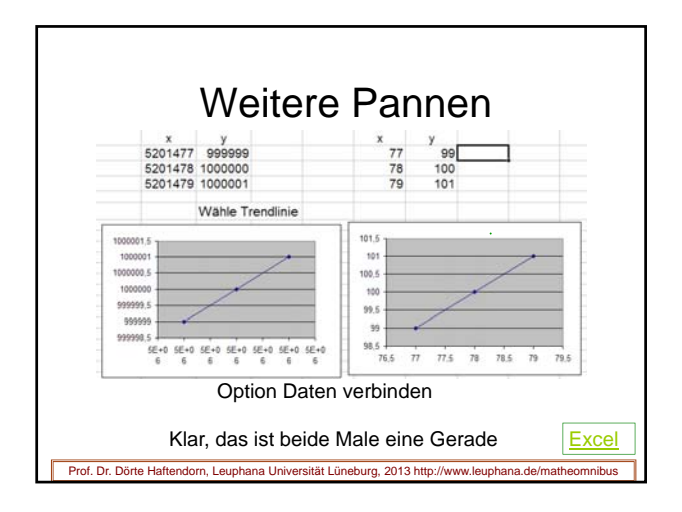

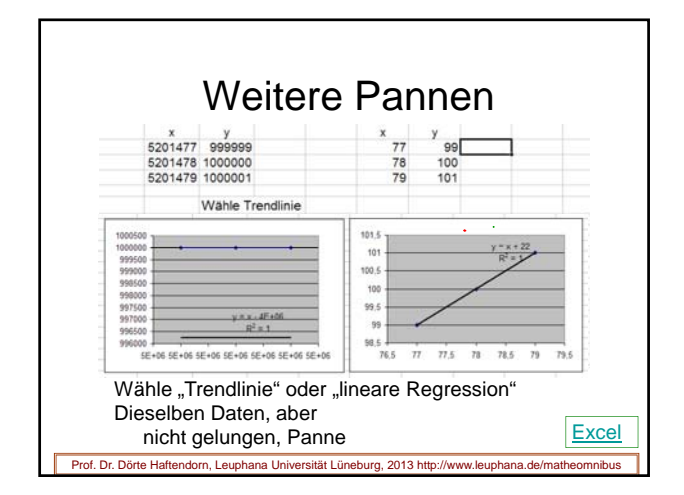

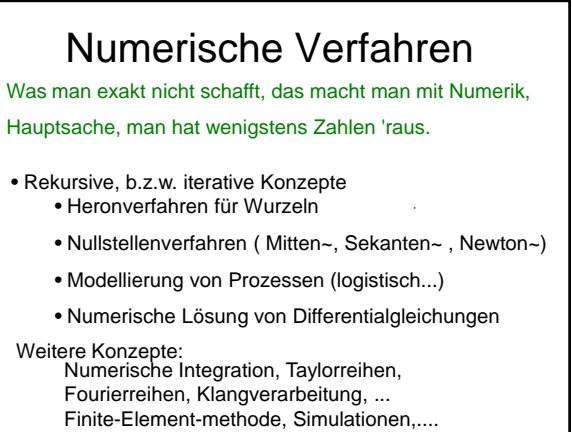

Prof. Dr. Dörte Haftendorn, Leuphana Universität Lüneburg, 2013 http://www.leuphana.de/matheomnibus

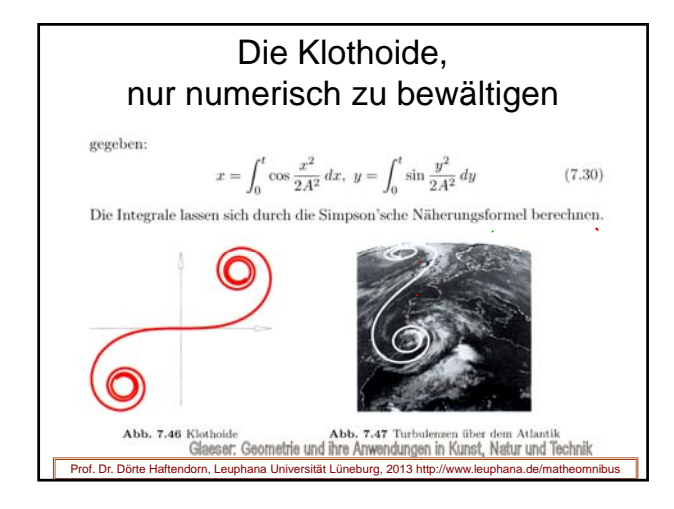